Versions 12.63

# LoadRunner and Performance Center

**System Requirements (Product Availability Matrix)**

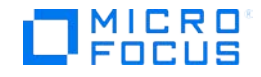

Document release date: May 28, 2019 Software release date: May 2019

## **Legal Notices**

#### **Disclaimer**

Certain versions of software and/or documents ("Material") accessible here may contain branding from Hewlett-Packard Company (now HP Inc.) and Hewlett Packard Enterprise Company. As of September 1, 2017, the Material is now offered by Micro Focus, a separately owned and operated company. Any reference to the HP and Hewlett Packard Enterprise/HPE marks is historical in nature, and the HP and Hewlett Packard Enterprise/HPE marks are the property of their respective owners.

#### **Warranty**

The only warranties for Seattle SpinCo, Inc. and its subsidiaries ("Seattle") products and services are set forth in the express warranty statements accompanying such products and services. Nothing herein should be construed as constituting an additional warranty. Seattle shall not be liable for technical or editorial errors or omissions contained herein. The information contained herein is subject to change without notice.

#### **Restricted Rights Legend**

Confidential computer software. Except as specifically indicated, valid license from Seattle required for possession, use or copying. Consistent with FAR 12.211 and 12.212, Commercial Computer Software, Computer Software Documentation, and Technical Data for Commercial Items are licensed to the U.S. Government under vendor's standard commercial license.

#### **Copyright Notice**

© Copyright 1993 - 2019 Micro Focus or one of its affiliates.

## **Contents**

This document (previously named Product Availability Matrix or PAM) provides up-to-date system requirements and supported environments for installing and running LoadRunner and Performance Center.

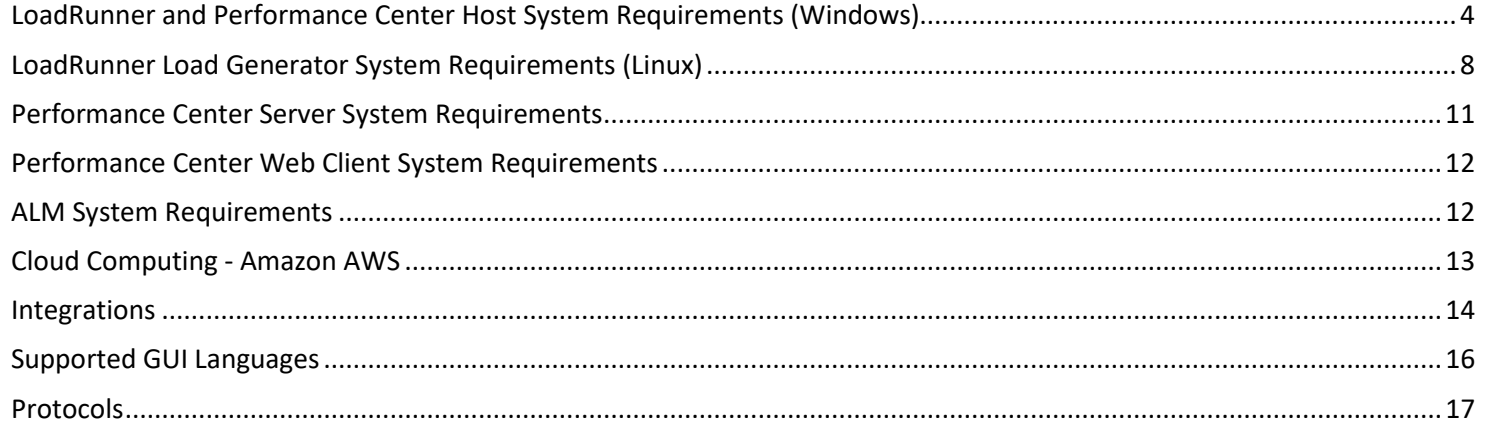

## <span id="page-3-0"></span>**LoadRunner and Performance Center Host System Requirements (Windows)**

This section provides system requirement information for the following products:

 $\mathbf{I}$ 

• LoadRunner Full

- Load Generator
- Performance Center Host • VuGen Standalone
- Monitor over Firewall • MI Listener
- Analysis Standalone
- TruClient Standalone

#### **Hardware requirements**

This table provides hardware requirements for the products listed above. Memory and CPU requirements vary per protocol and system under test.

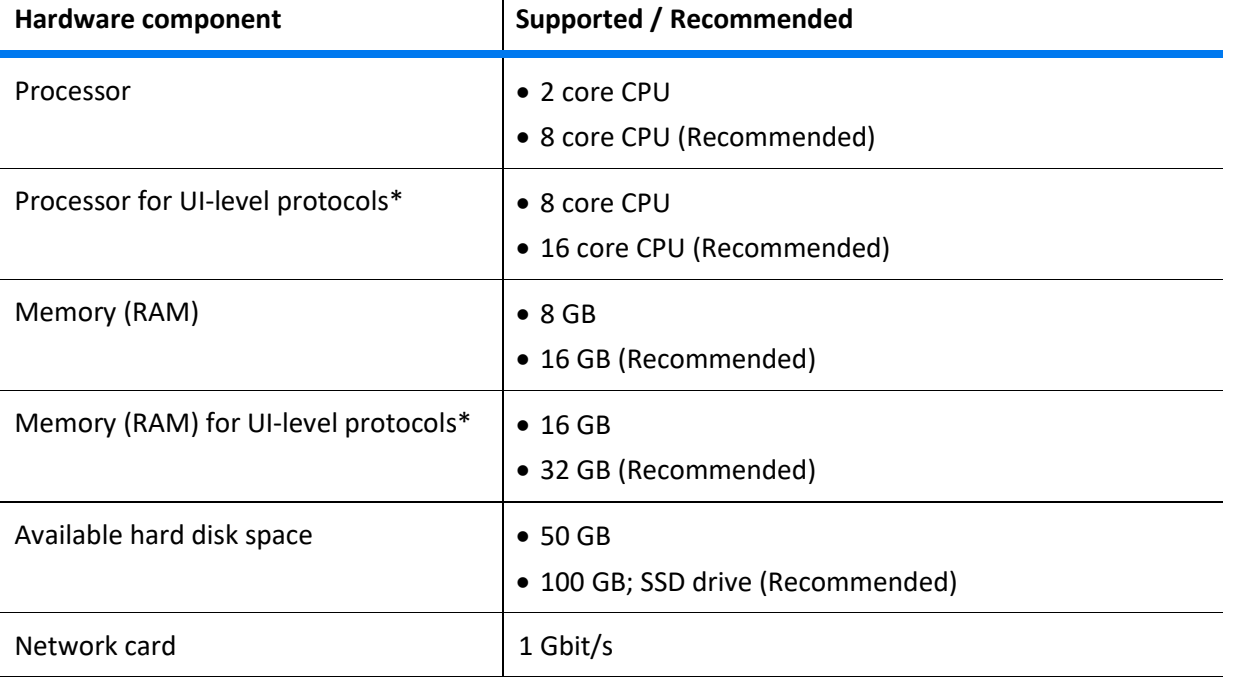

**\*** Such as TruClient, Citrix, SAP GUI, and so on.

## **Software requirements**

This table provides software requirements for the products listed above.

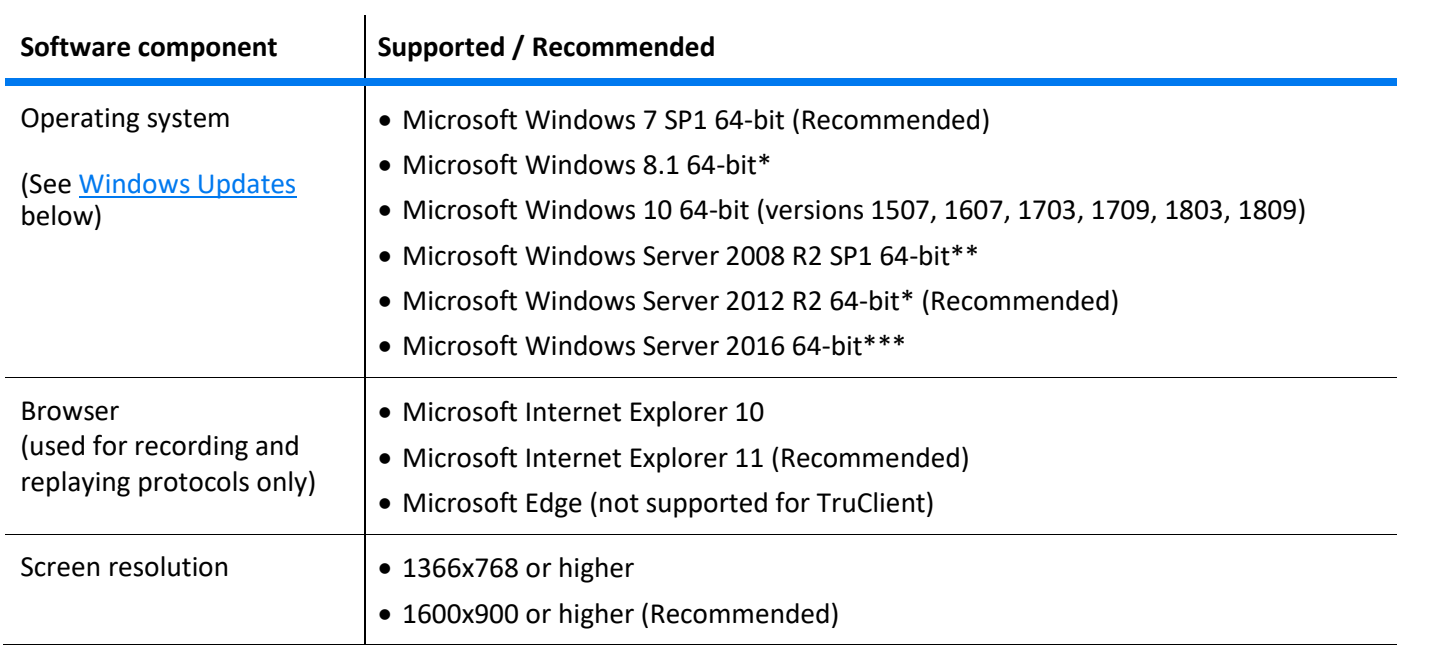

**\*** Can only be used with Microsoft Internet Explorer 11.

\*\* Recommended for TruClient Vusers.

\*\*\* We recommend enabling Desktop Experience when using this operating system.

#### <span id="page-5-0"></span>**Windows updates**

Before you install any components on a Windows machine, make sure that the full set of Windows updates has been installed, or install the Windows updates listed in the table below.

**Note:** Before you install any of the Windows updates, disable UAC (User Account Control) and restart the computer.

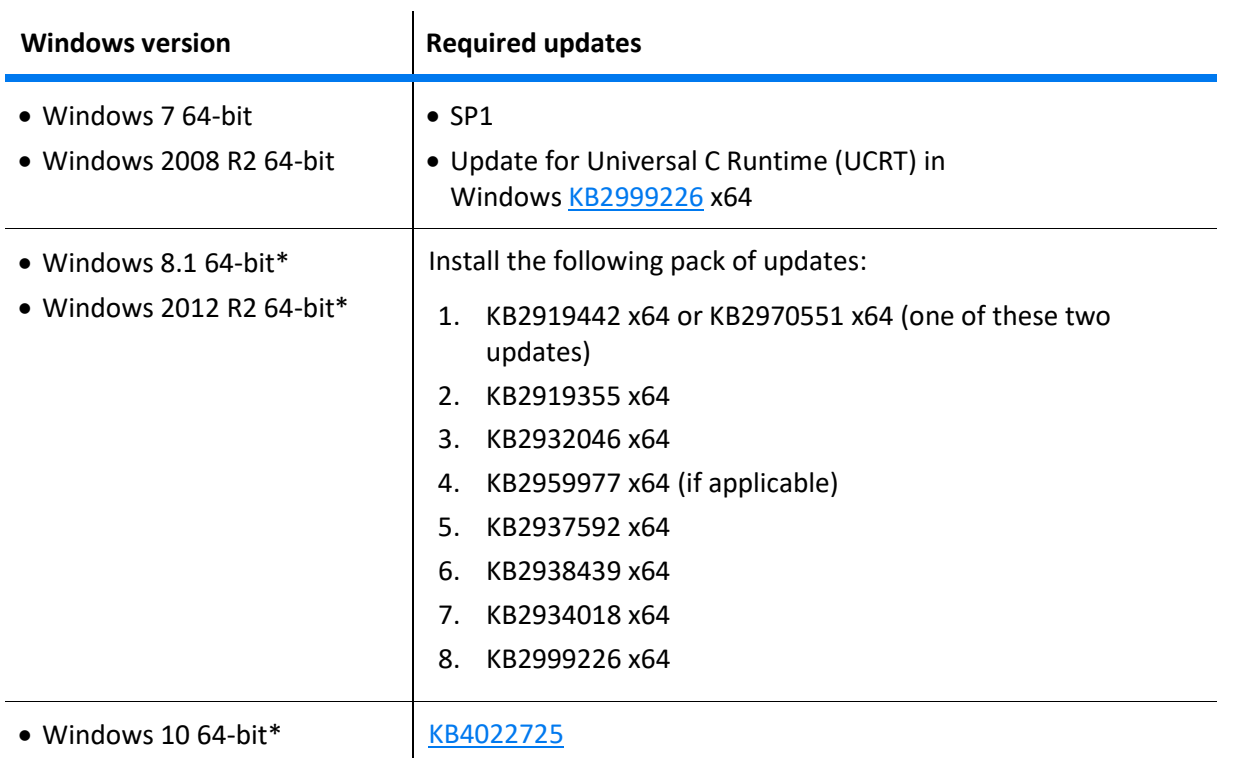

\* The list of required updates might change due to Microsoft's update delivery policy or new Windows update releases. If you experience any issues, please contact Micro Focus [Software Support.](https://softwaresupport.softwaregrp.com/)

#### **Component coexistence**

The LoadRunner Full installation is installed on a single machine.

All the other LoadRunner components (listed on page [4\)](#page-3-0) must be installed on a separate machine, except for Analysis Standalone which can coexist on the same machine with VuGen Standalone or TruClient Standalone.

#### **Supported coexistence**

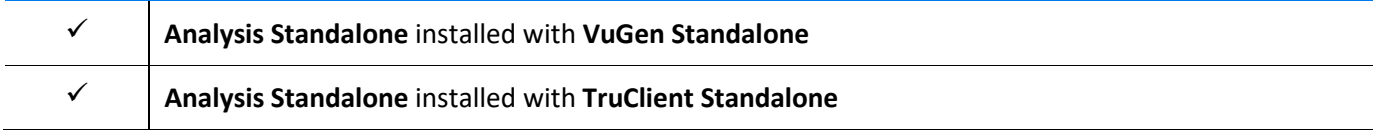

#### **Analysis database types**

The following table lists the database types and versions that are supported by LoadRunner Analysis.

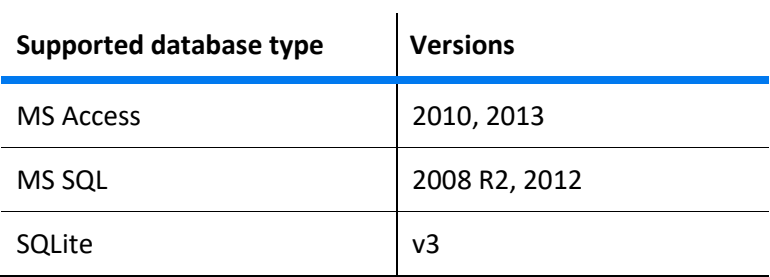

# <span id="page-7-0"></span>**LoadRunner Load Generator System Requirements (Linux)**

#### **Linux installation**

The following table lists the system requirements and distributions for installing the Load Generator component on a Linux machine (only the Load Generator component is supported for installation on Linux).

**Note:** Load generators support all X Servers.

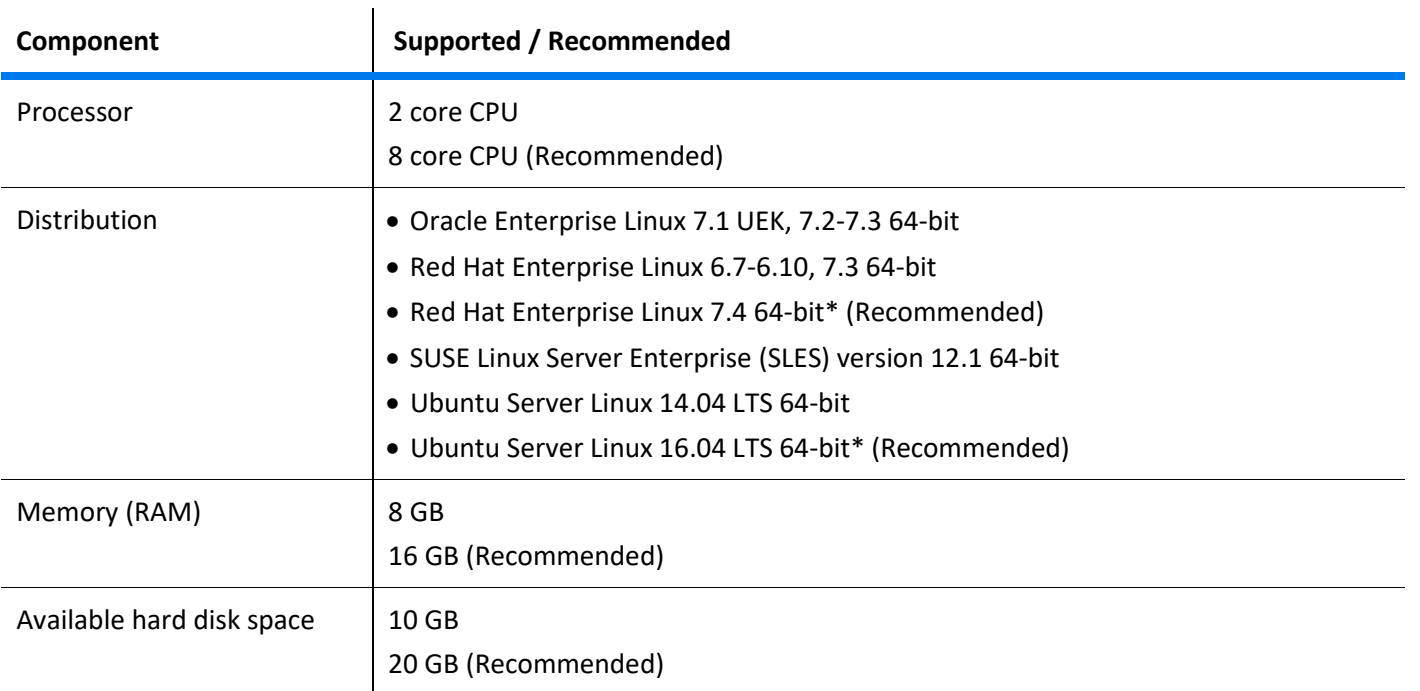

**\*** Supports Dockerized load generators.

## **Prerequisite packages for 64-bit installations**

The following table lists the packages that must be installed on Linux machines before installing the 64-bit version of a load generator.

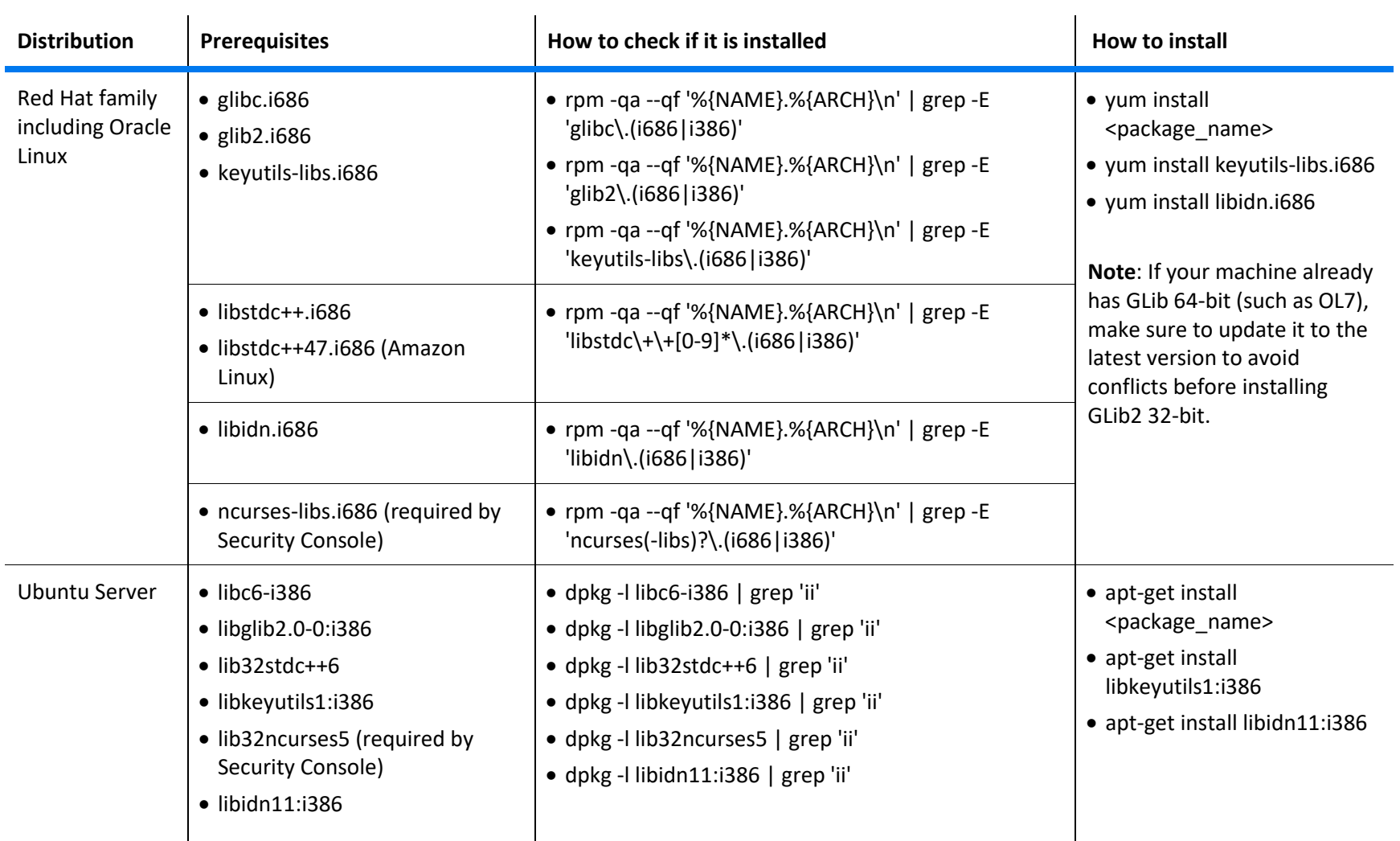

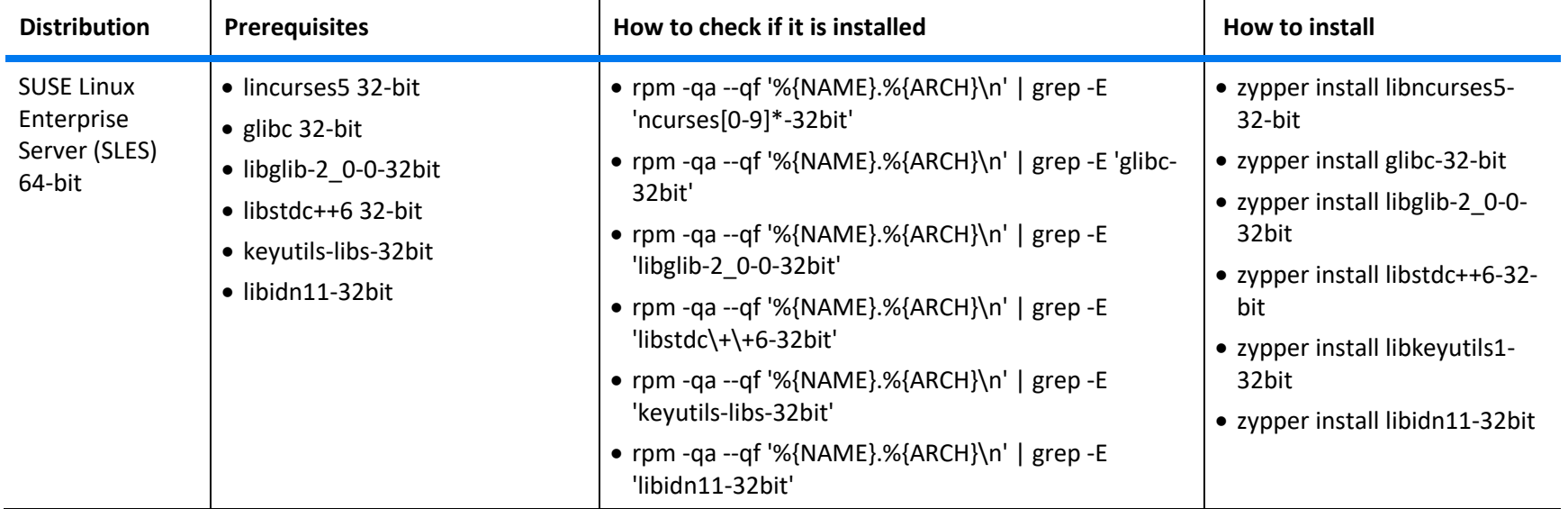

## <span id="page-10-0"></span>**Performance Center Server System Requirements**

The following table displays the system requirements for installing a Performance Center server.

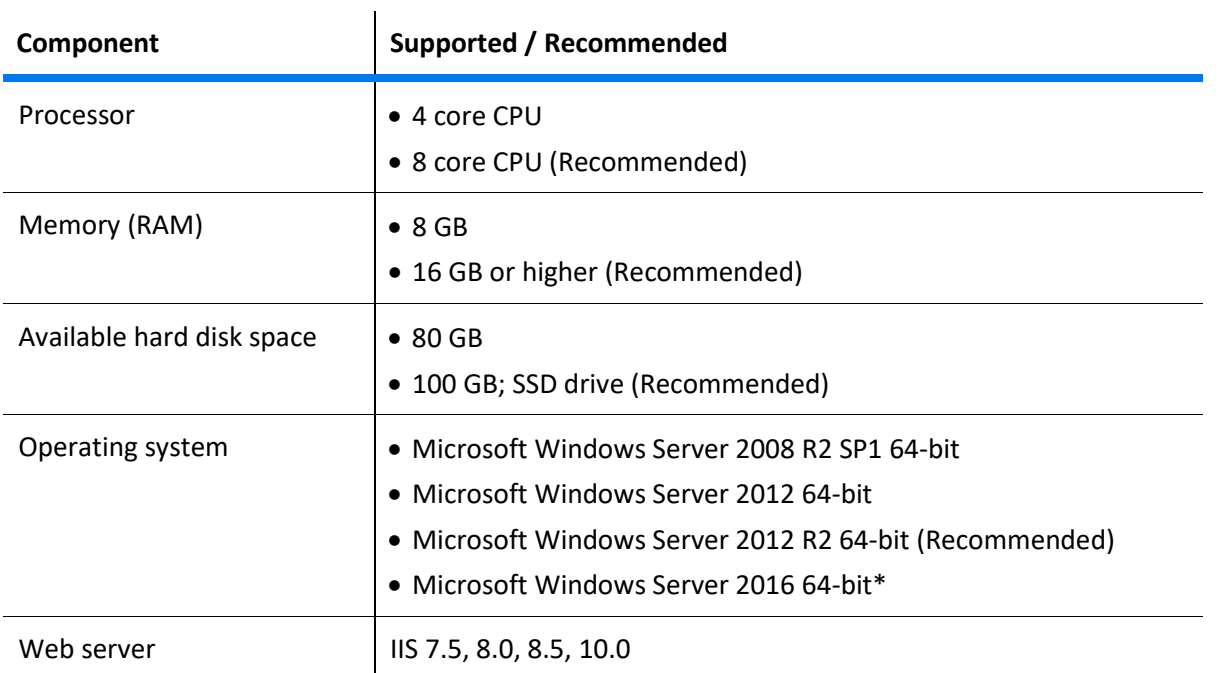

\* We recommend enabling Desktop Experience when using this operating system.

## <span id="page-11-0"></span>**Performance Center Web Client System Requirements**

The following table displays the system requirements for Performance Center web client.

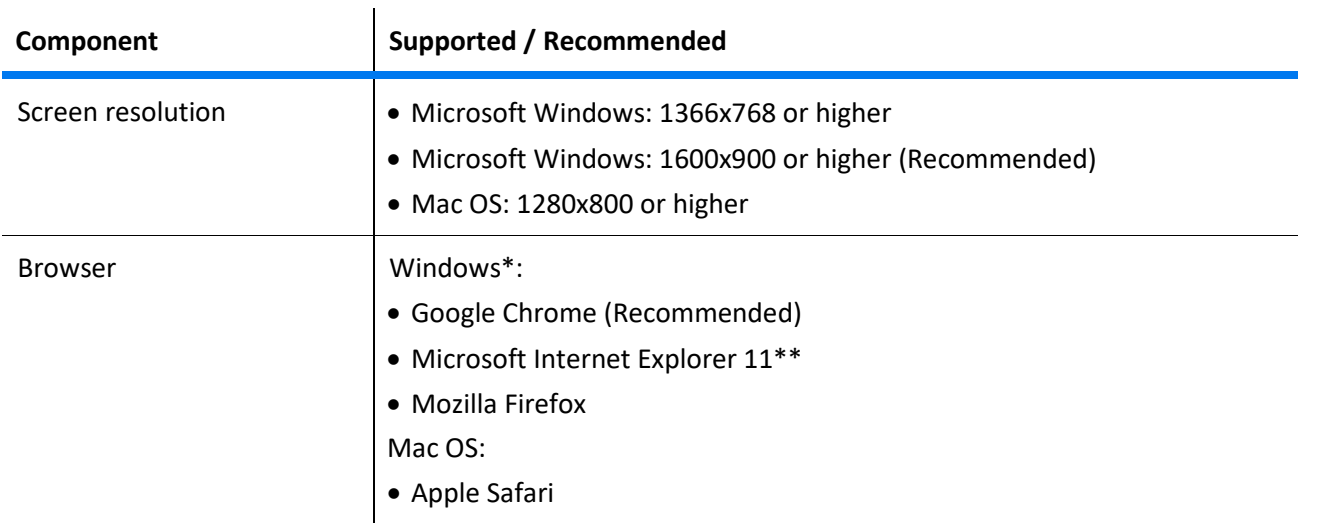

\* For optimal performance on Windows, we recommend using Google Chrome.

\*\* When using Microsoft Internet Explorer, we recommend opening a new browser window/session.

## <span id="page-11-1"></span>**ALM System Requirements**

As a prerequisite to installing Performance Center components, you must install Micro Focus Application Lifecycle Management (ALM).

For ALM system requirements, see the System Requirements guide available from the [ALM Help Center.](http://admhelp.microfocus.com/alm/en/12.60/online_help/Content/DOC_Lib/_ALM_ContentPDFs.htm)

## <span id="page-12-0"></span>**Cloud Computing - Amazon AWS**

LoadRunner and Performance Center are certified to be installed and run under Amazon Web Services (AWS), using a BYOL (Bring Your Own License) model.

Requirements for deploying LoadRunner or Performance Center on AWS:

- All components of the cloud computing environment follow the system requirements specified in this document. For the AWS requirements for ALM (Performance Center only), see the ALM System Requirements guide available from th[e ALM Help Center.](http://admhelp.microfocus.com/alm/en/latest/online_help/Content/DOC_Lib/_ALM_ContentPDFs.htm)
- The required ports are open for communication. For the required ports, see [Load Generators on the Cloud](https://admhelp.microfocus.com/lr/en/12.63/help/WebHelp/Content/Controller/c_lg_cloud_account.htm) in the LoadRunner help, and Communications Paths in the [Performance Center Installation Guide.](https://admhelp.microfocus.com/pc/en/12.63/pdfs/PC_Install.pdf)

#### **Note:**

- Cloud load generators can be provisioned using the built-in functionality of LoadRunner or Performance Center. For details, see Manage Load Generators on [the Cloud](https://admhelp.microfocus.com/lr/en/12.63/help/WebHelp/Content/Controller/t_prvsn_cloud_accounts.htm) in the LoadRunner help and [Provision Cloud load generators](https://admhelp.microfocus.com/pc/en/12.63/online_help/Content/PC/Provision-Cloud-Hosts.htm) in the Performance Center help. All other components must be manually installed and configured by the user.
- To improve performance, it is preferable to deploy the ALM server, Performance Center server and hosts, and the database in the same region. Consult the AWS help for best practices about network performance.
- Cloud load generator ports are configurable. When all the components are in the cloud, the ports to use are defined by the cloud provider (they are not based on internal IT policies).

System Requirements

## <span id="page-13-0"></span>**Integrations**

The following integrations are supported with this version of LoadRunner and Performance Center.

#### **Integrations with other Micro Focus products**

To view supported product version information online, see th[e Micro Focus Integration Catalog.](https://docs.microfocus.com/integrations/) **Note:** IPv6 support is provided for Application Lifecycle Management and SiteScope.

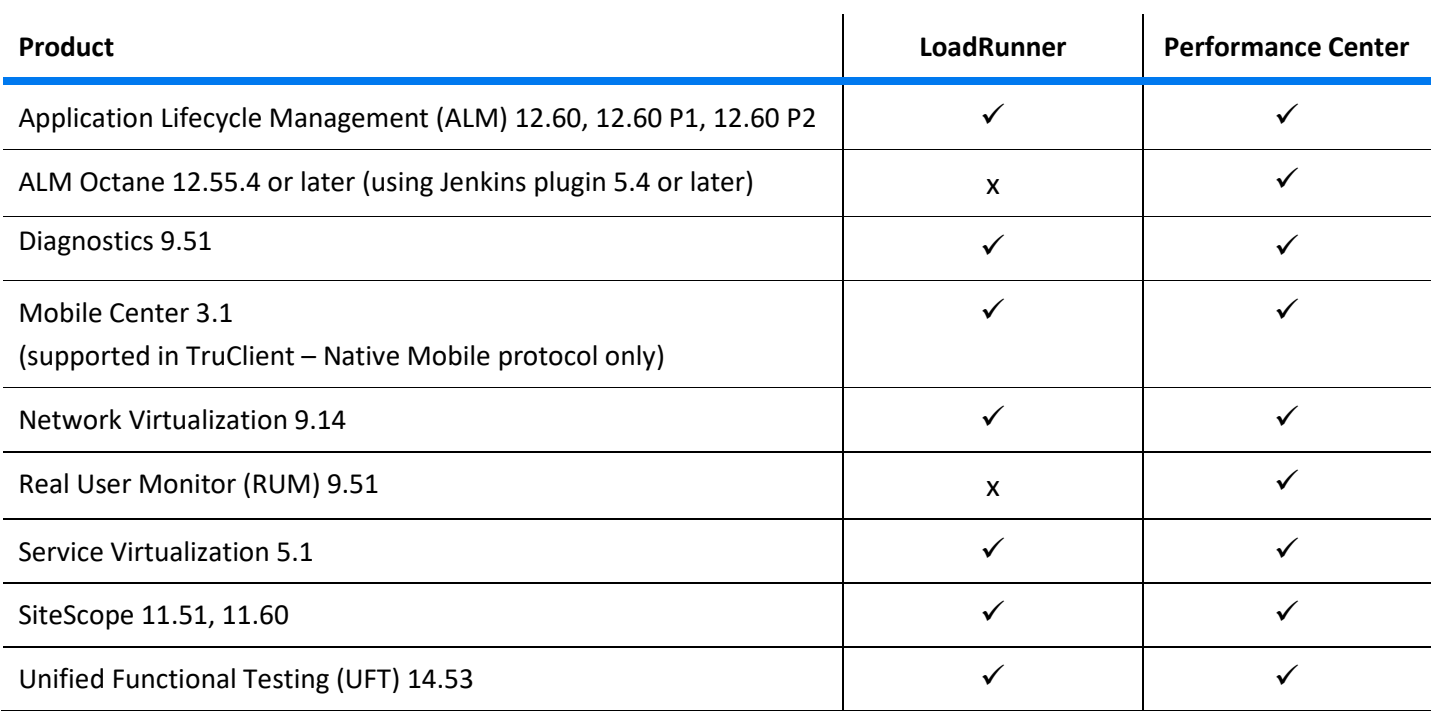

## **Integration with non-Micro Focus products**

The following integrations with non-Micro Focus products are compatible with this version of LoadRunner and Performance Center.

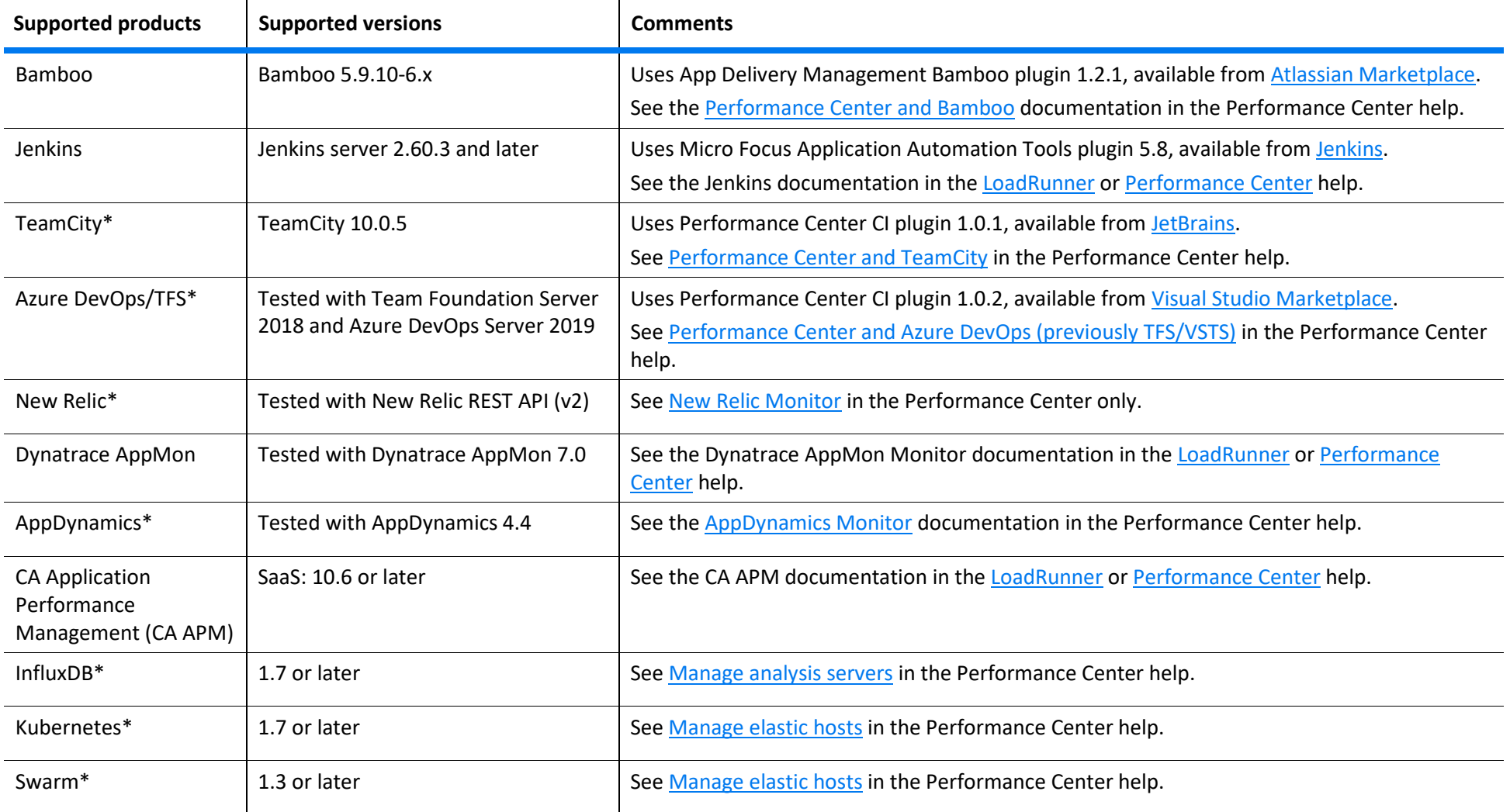

\*Supported in Performance Center only

# <span id="page-15-0"></span>**Supported GUI Languages**

Language Packs enable you to view the LoadRunner and Performance Center user interfaces in your local language. The following languages are supported:

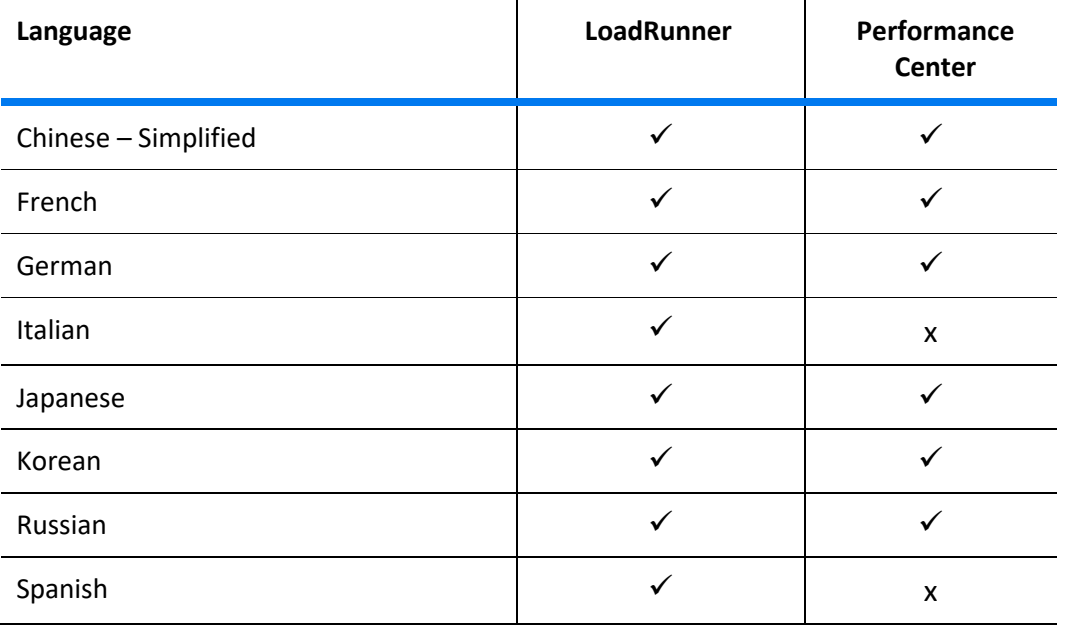

# <span id="page-16-0"></span>**Protocols**

The following table lists the supported Vuser protocols in LoadRunner.

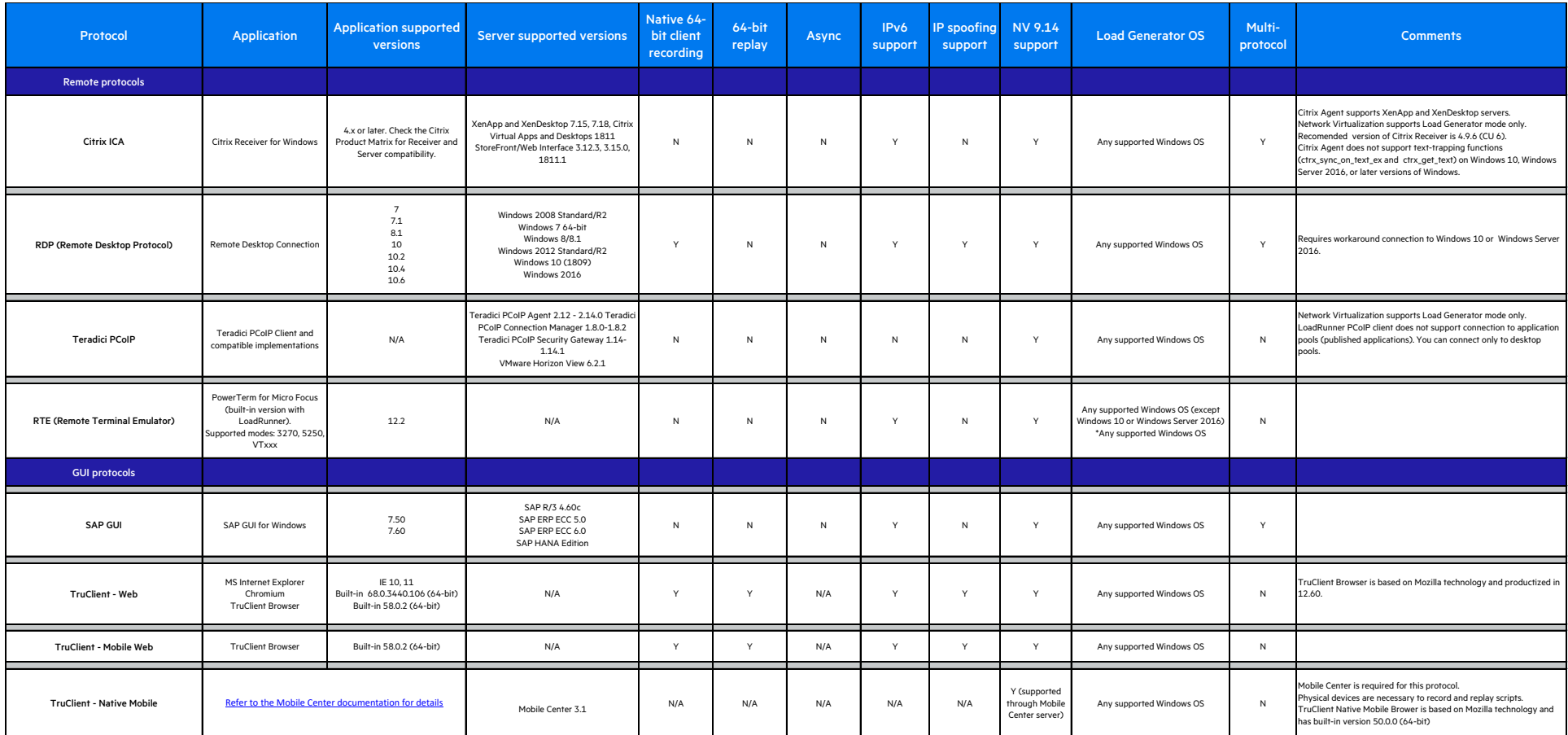

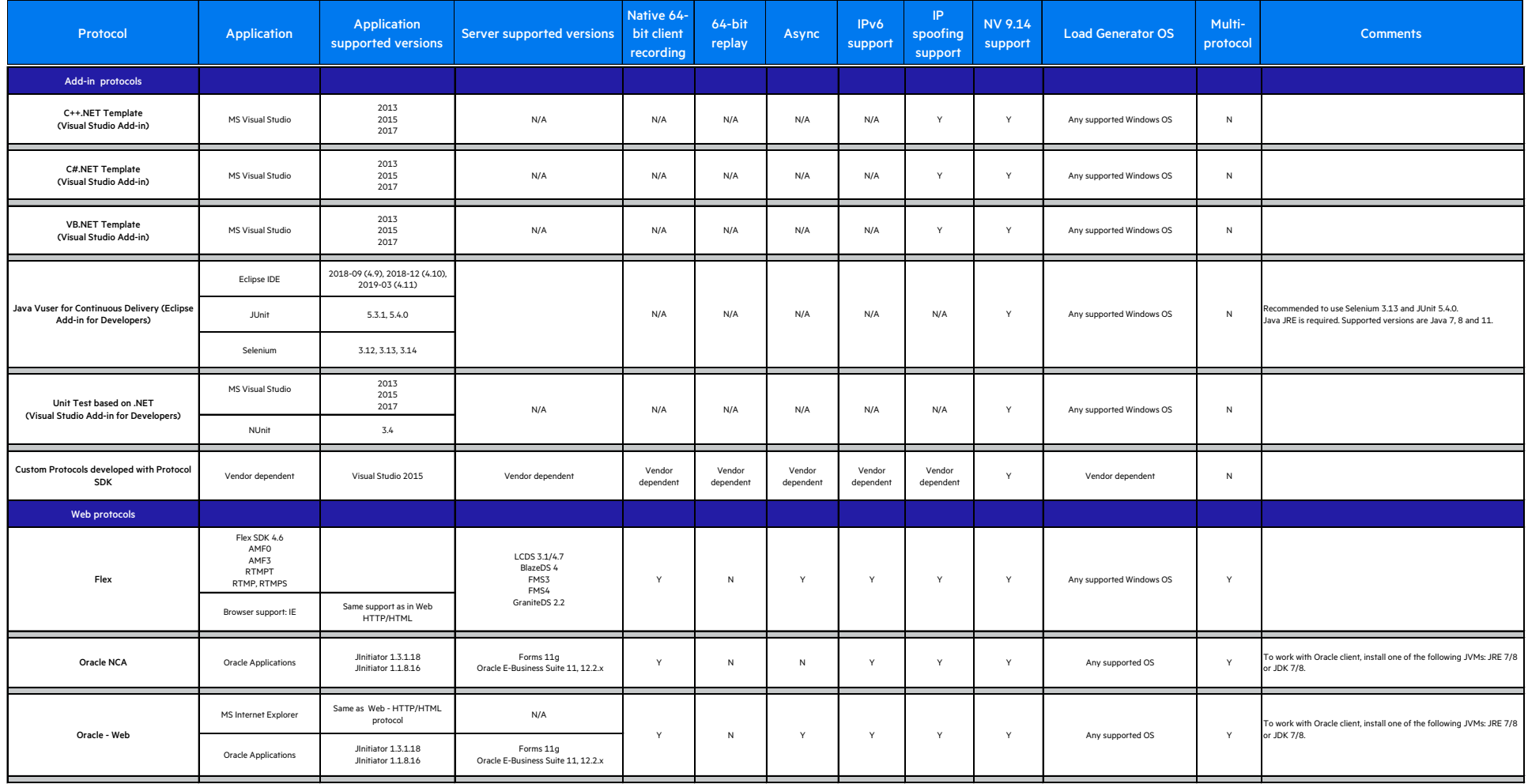

#### System Requirements

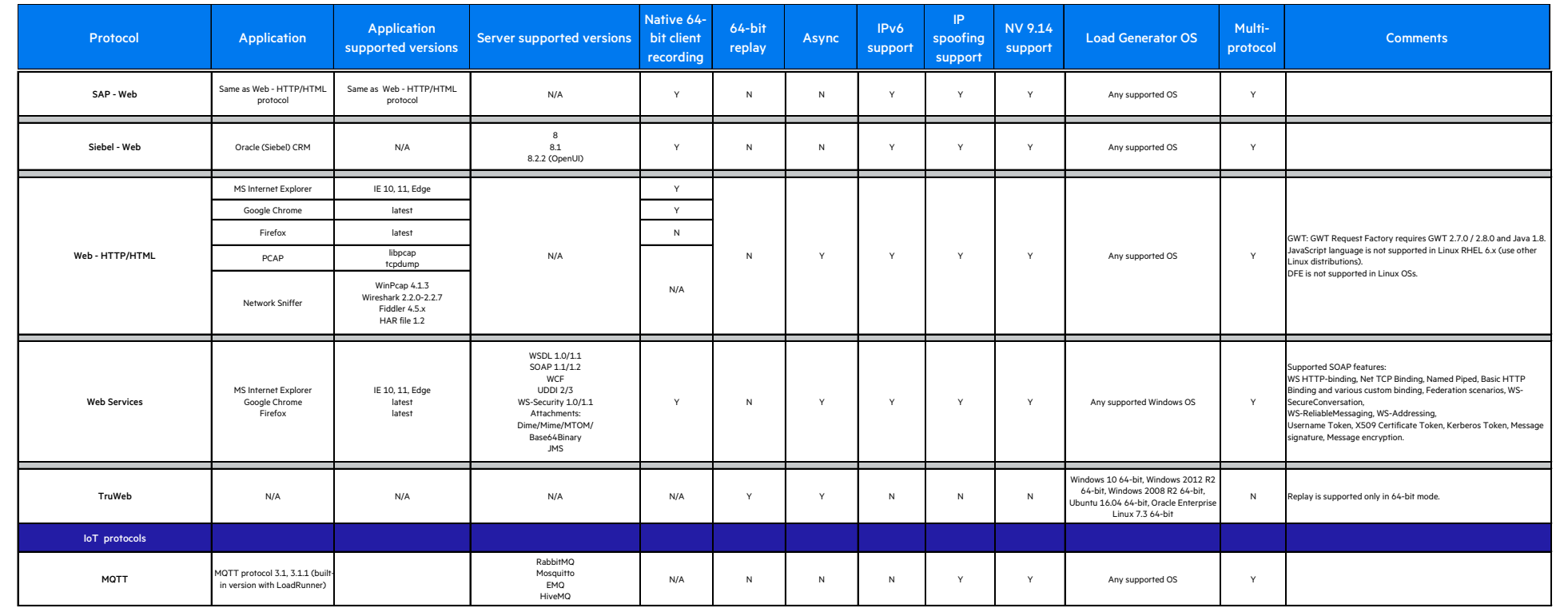

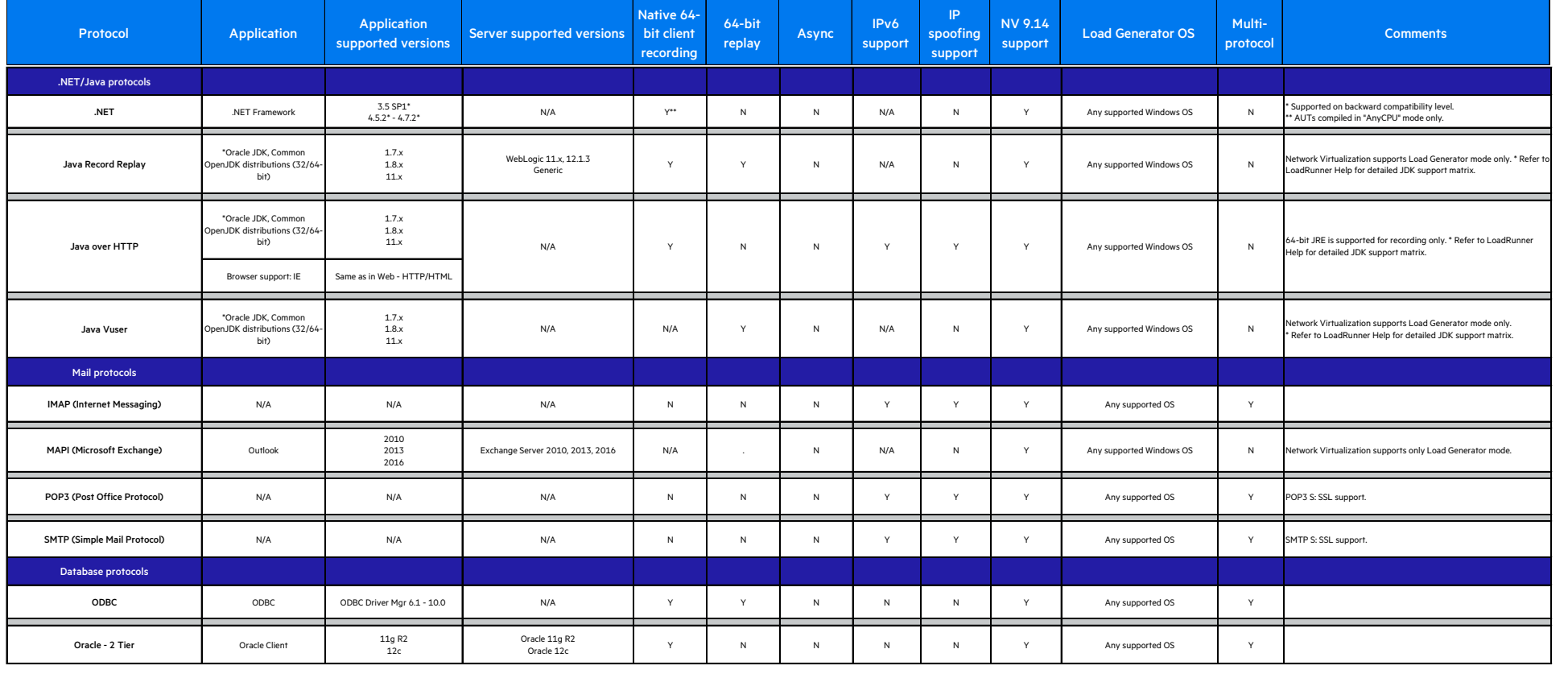

## System Requirements

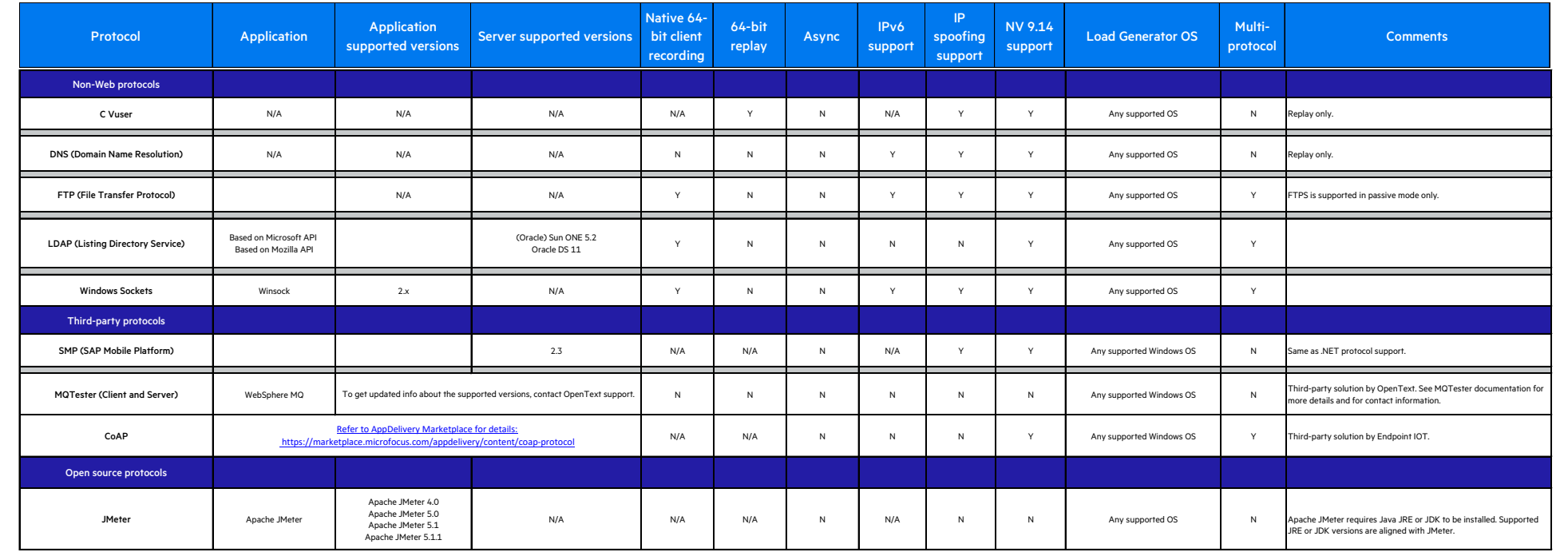

## **Send us feedback**

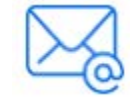

Let us know how we can improve your experience with the System Requirements Guide.

Send your email to: [docteam@microfocus.com](mailto:docteam@microfocus.com?subject=Feedback%20on%20System%20Requirements%20Guide%20(LoadRunner/Performance%20Center%2012.60-12.63))

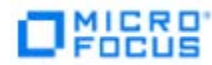